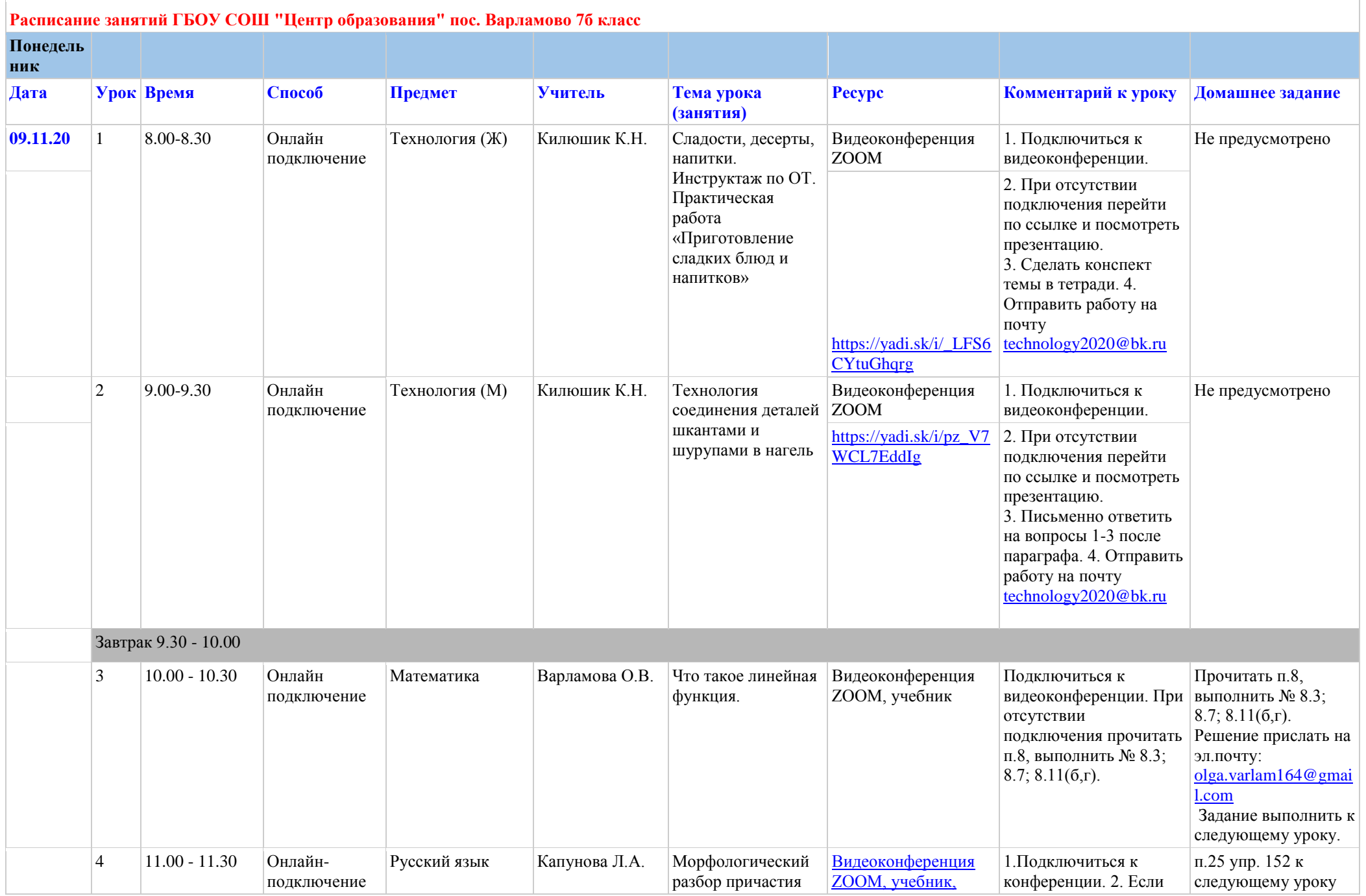

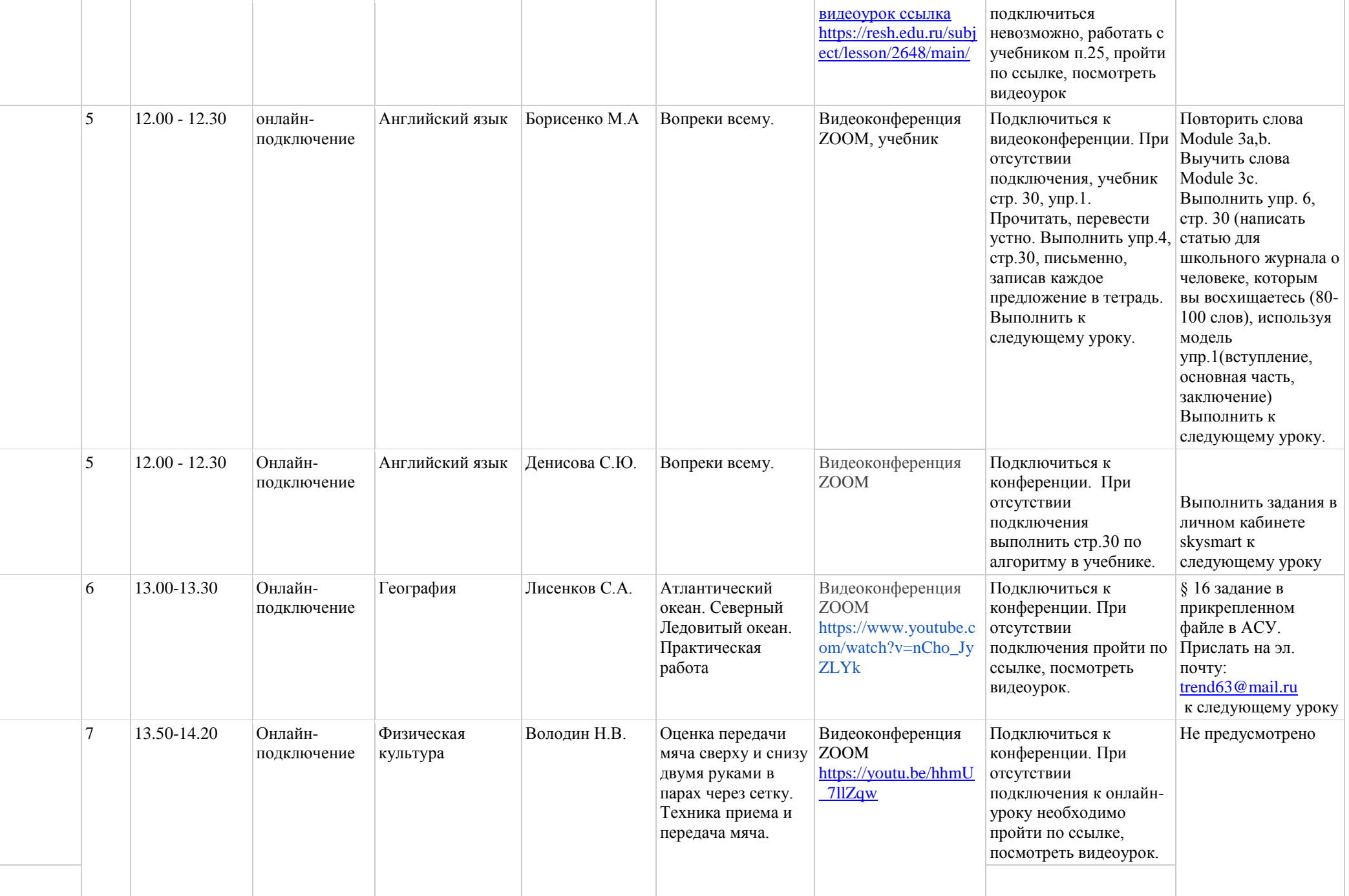

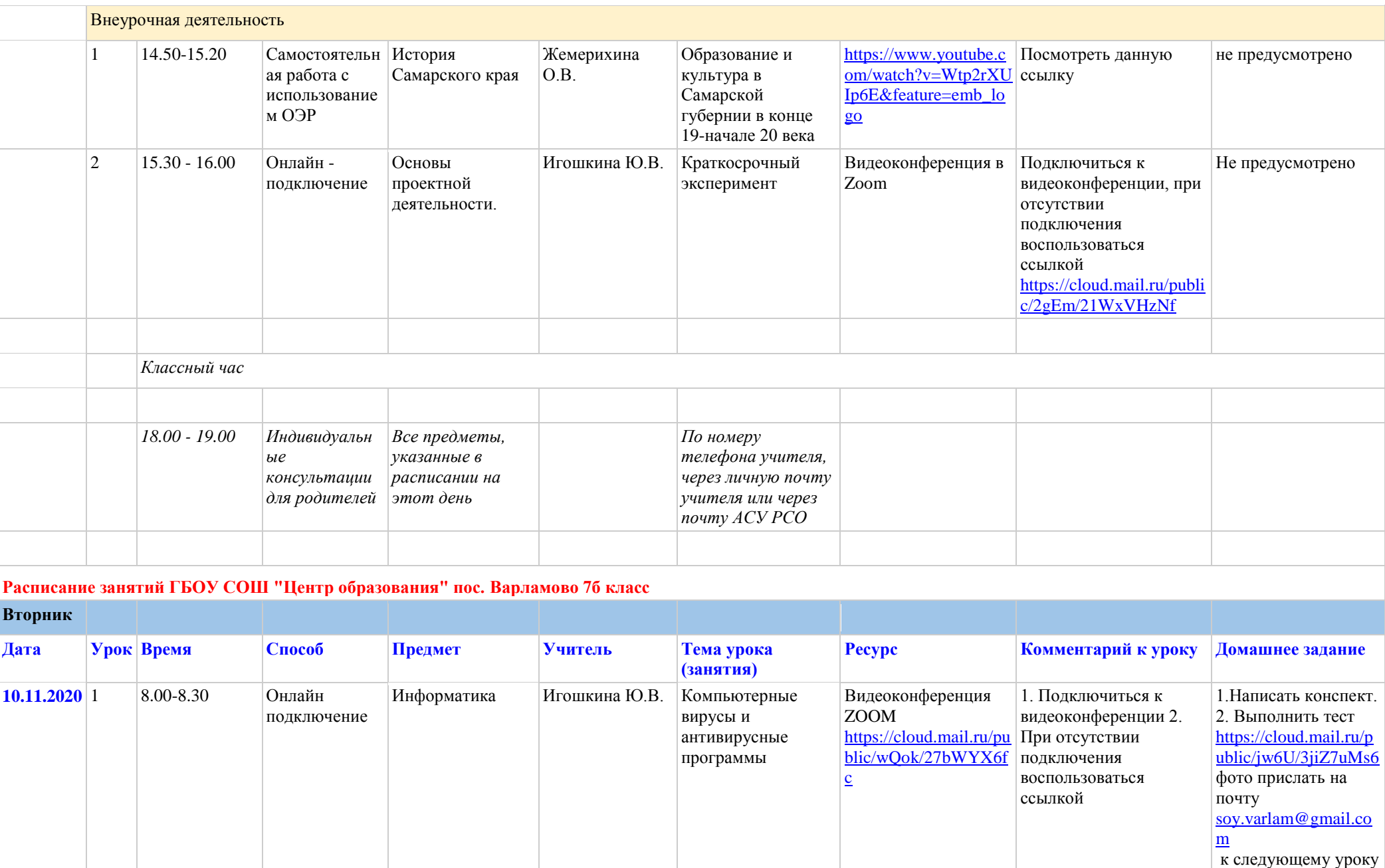

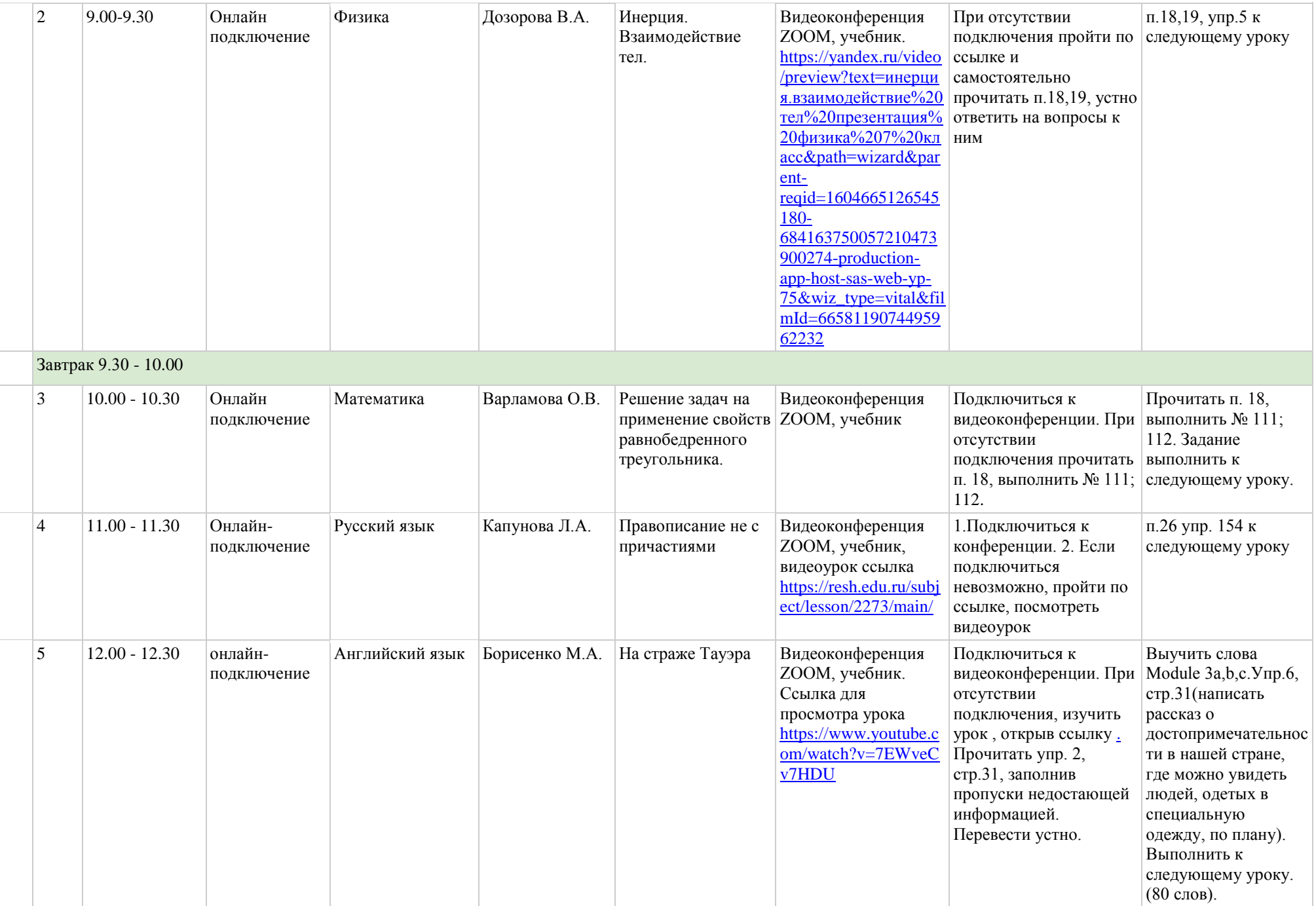

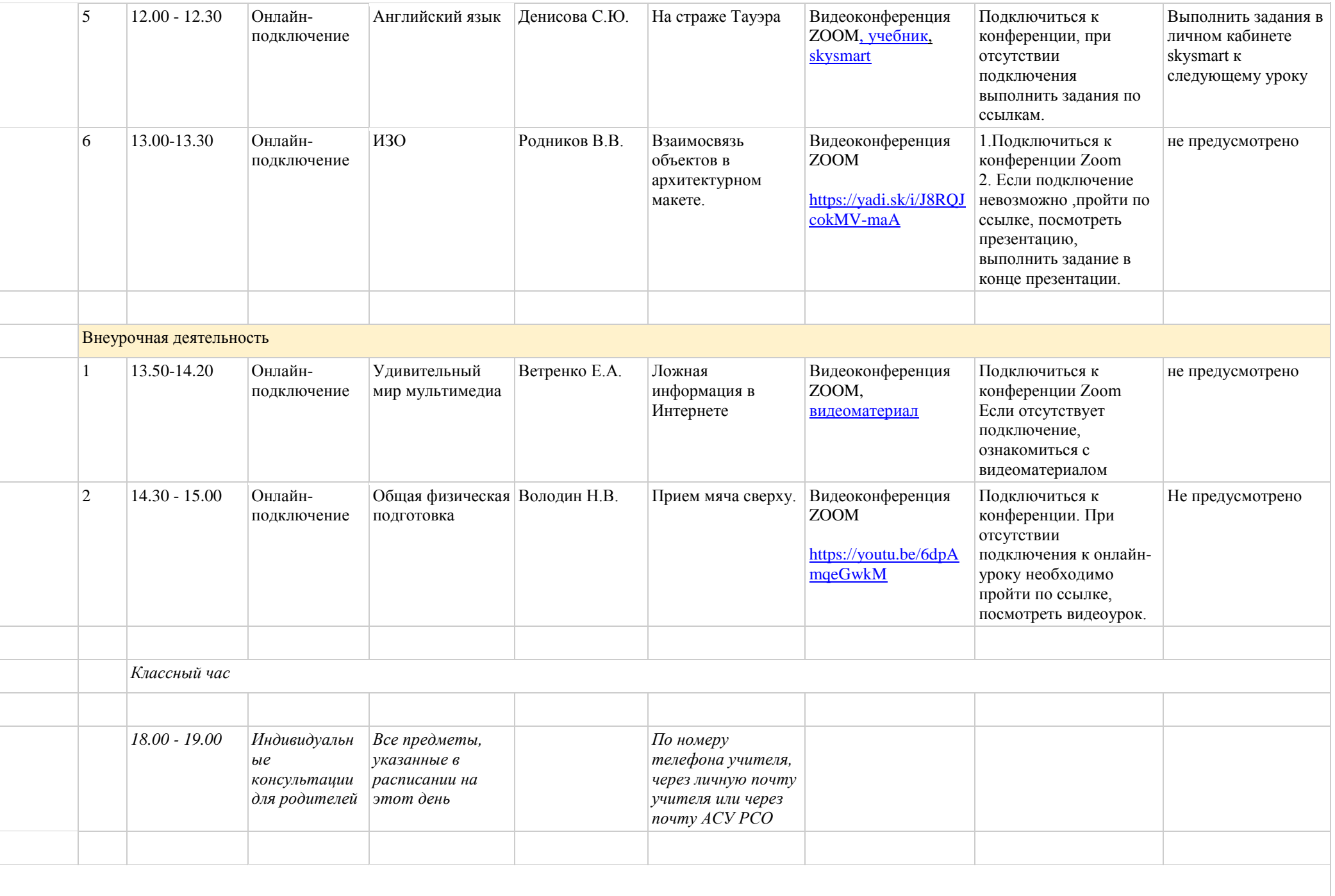

## **Расписание занятий ГБОУ СОШ "Центр образования" пос. Варламово 7б класс**

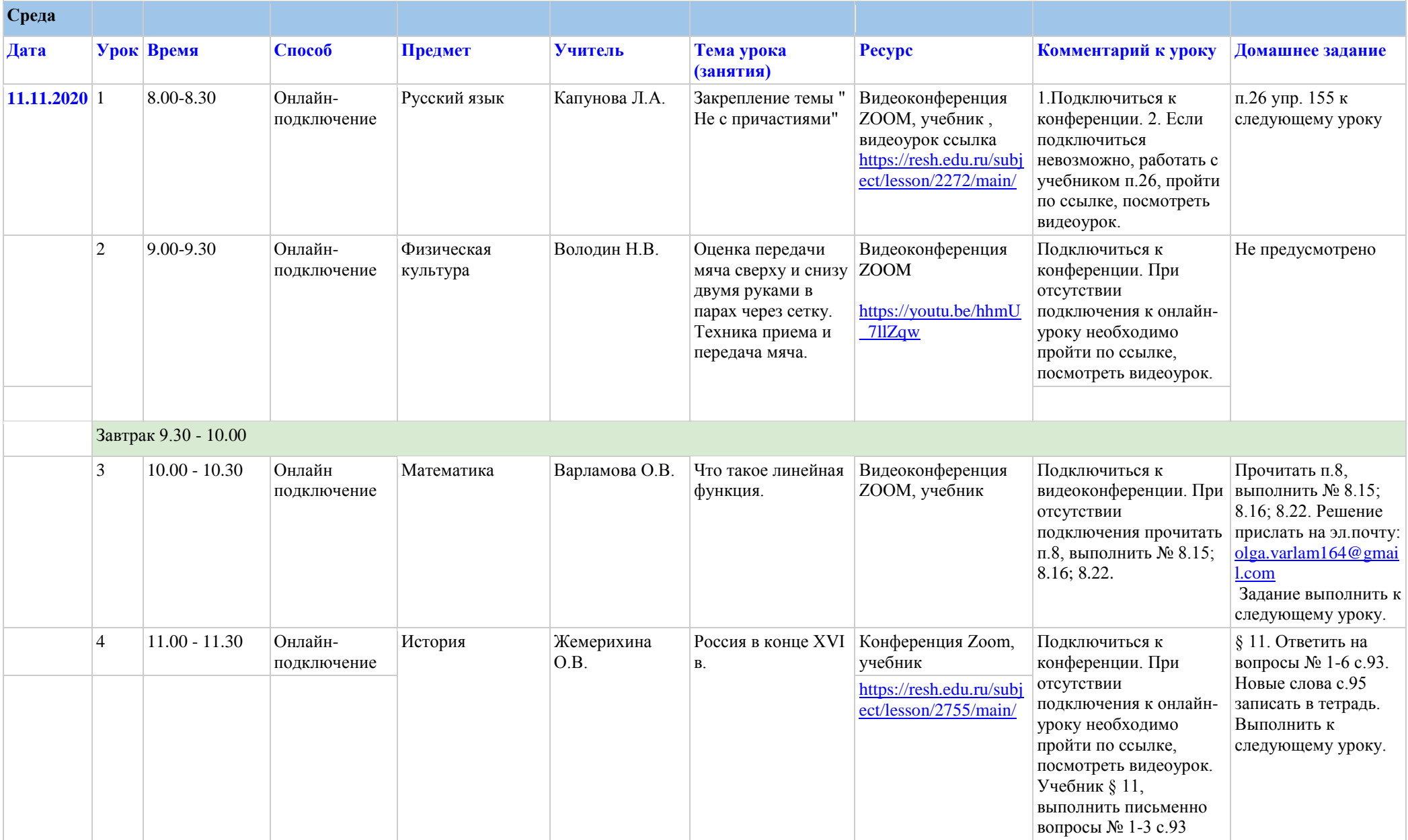

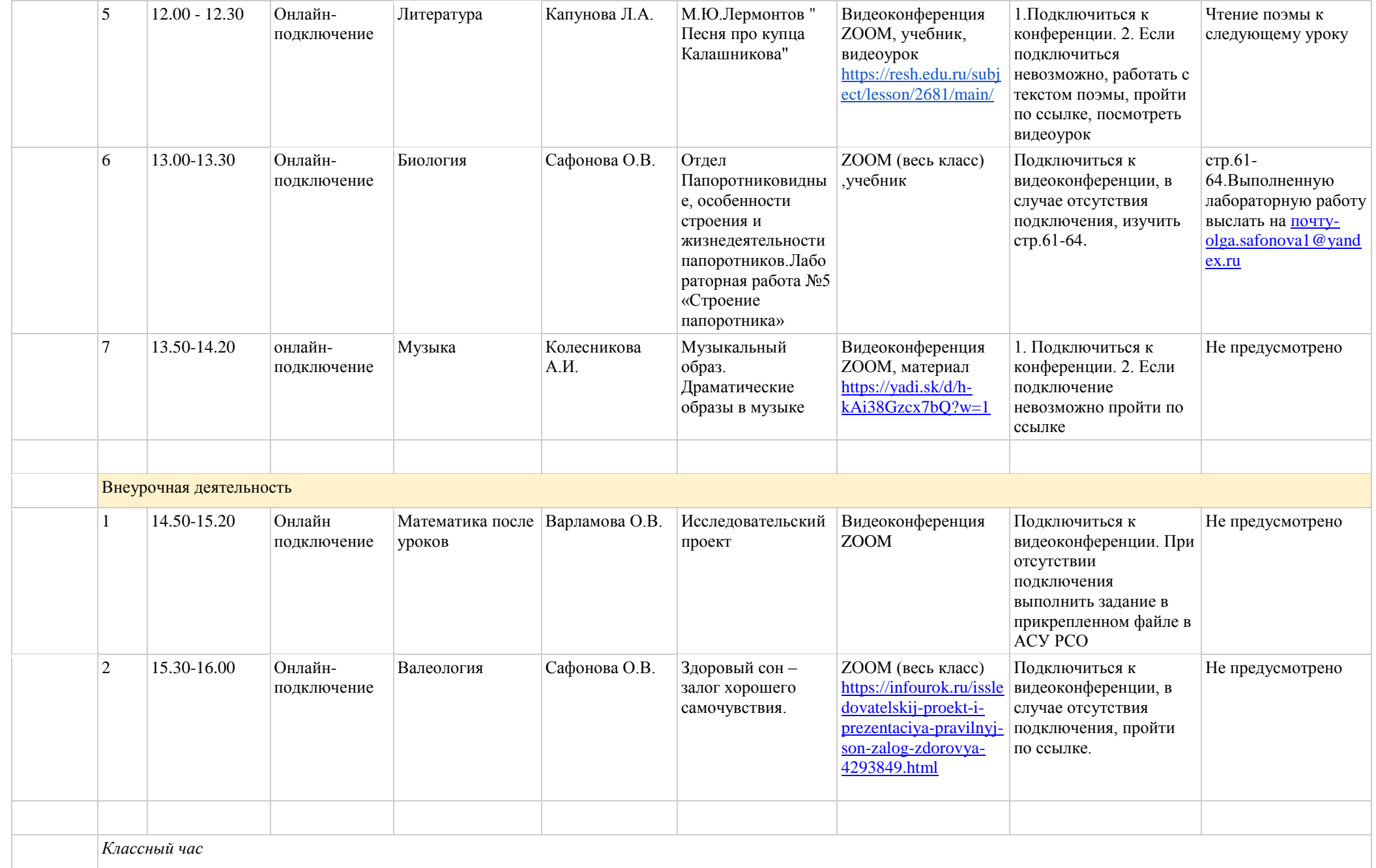

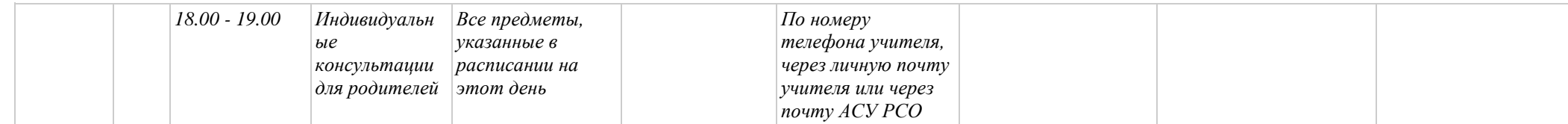